# **Guía para presentación de Trabajos de Grado Área de la Salud**

### **UNIVERSIDAD DE ANTIOQUIA**

**5ª versión, 2021**

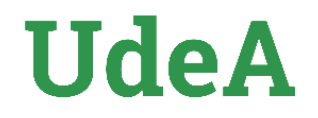

### **Guía para presentación de trabajos de grado**

Esta guía se elaboró según las siguientes normas, adaptándolas a la presentación de Trabajos de Grado para las facultades del área de Salud de la Universidad de Antioquia.

#### **Normas referentes:**

APA 7a Versión: Presentación de tesis, trabajos de grado y otros trabajos de investigación. De esta se aplican los elementos correspondientes a formato (márgenes, puntuación, papel, redacción, numeración, paginación y partes del trabajo).

Vancouver: Requisitos uniformes para manuscritos de revistas biomédicas definidos por el Comité Internacional de Editores de Revistas Médicas CIDRM. De esta se aplican criterios para presentación del contenido (citación y elaboración de referencias).

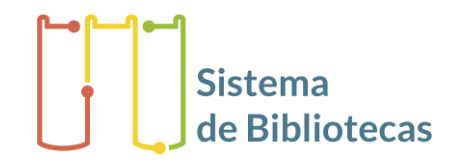

## **Título del trabajo**

- Debe ser corto, con máximo ocho palabras; en caso de ser más largo, conviene dividirlo en título y subtítulo, ojalá en dos líneas y sin cortes, separados por dos puntos.
- Preferiblemente con carácter afirmativo, sin interrogaciones ni exclamaciones.
- Evitar abreviaturas y mayúscula sostenida en todo el título.
- **Trabajos de posgrado llevan el título en inglés debajo del título en español**.
- En el caso que se requiera alguna explicación al pie de página, ésta debe indicarse con un asterisco al final del título.

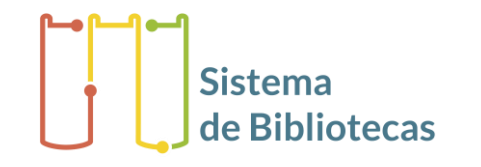

## **Errores frecuentes título del trabajo**

- Falta de claridad
- Uso de términos ambiguos
- Uso de abreviaturas y de siglas
- Uso de jerga o vocablos populares
- Uso de mayúsculas en sustantivos, adjetivos, verbos, adverbios que no inicien texto. Solo usar en nombres propios.
- Repetición inútil de una idea que ya está implícita en el título o subtítulo. Por ejemplo:
	- "Resultados de un estudio sobre…"
	- "Análisis de los resultados de…"
	- "Investigación acerca de…"
	- "Determinación de…"
	- "Contribución a…"
	- "Estudio sobre…"

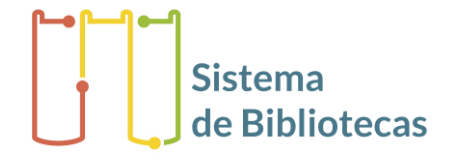

## **Partes del trabajo**

### **Preliminares**

- Portada
- **Página legal**
- Dedicatoria (opcional)
- Agradecimientos (opcional)
- Tabla de contenido
- Lista de tablas
- **Elista de figuras**
- Siglas, acrónimos y abreviaturas
- Glosario
- Resumen y palabras clave

### **Cuerpo del trabajo**

- Introducción
- Planteamiento del problema
- Justificación
- Objetivos
- Problema de investigación
- **Hipótesis**
- Marco teórico
- Metodología
- Resultados
- Discusión
- Conclusiones
- Recomendaciones
- Referencias
- Anexos

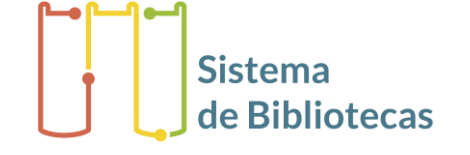

## **Generalidades**

**Tipo de Letra:** Arial o Verdana, no combinar en el desarrollo del trabajo.

**Fuente:** Texto de 12 puntos; si se requiere en títulos de tablas y figuras puede ser 11 o 10 puntos.

**Tamaño de la hoja:** Carta.

**Redacción:** Impersonal (en tercera persona) y genérica.

**Margen:** Superior 2,5 cm; izquierdo 2,5 cm; derecho 2,5 cm; inferior 2,5 cm.

**Abreviaturas:** Se deben usar normalizadas (Ver: Real Academia Española, Ortografía, www.rae.es). Cuando en el texto se emplee por primera vez una sigla o acrónimo, irá precedida del término completo, luego ésta entre paréntesis, ejemplo: Alcohólicos Anónimos (A.A.), salvo si se trata de una unidad de medida.

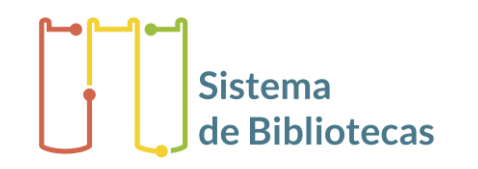

## **Paginación y Títulos**

- La paginación del trabajo se hace con números arábigos.
- El número de página se escribe en el encabezado en la margen superior derecha.
- Considerando que se entrega en formato electrónico, no se enumeran las hojas de las partes preliminares del trabajo, solo se enumera a partir del cuerpo del trabajo.
- Los títulos se separan del párrafo con dos interlineados sencillos.
- El título del primer nivel corresponde a cada nuevo tema; va al inicio de hoja y pegado al margen superior de la misma.
- Los títulos hasta al tercer nivel se resaltan en negrilla, tercer nivel tiene cursiva y cuarto nivel sin negrilla y en cursiva.
- **No** se utiliza mayúscula sostenida en los títulos.

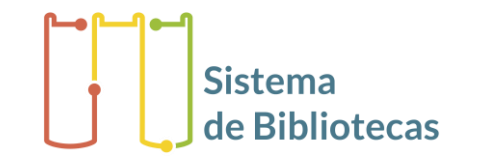

5.1.1 Electrificación

5.1.3 Alcantarillado

5.1.2 Acueducto

### **Numeración de divisiones y subdivisiones**

Clarifica la secuencia, importancia e interrelación entre divisiones y subdivisiones.

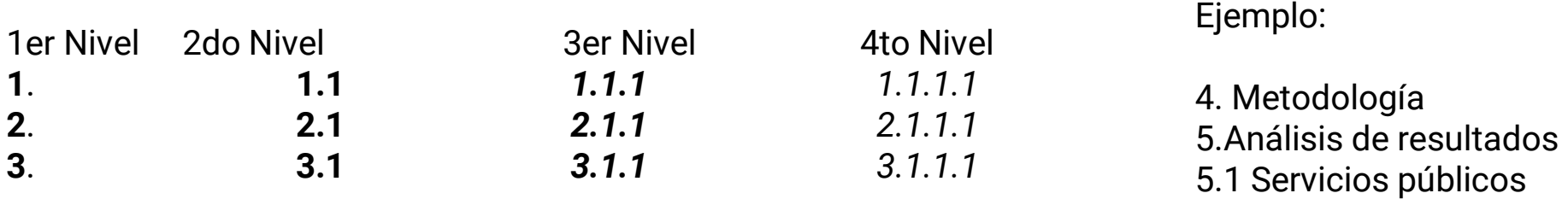

- A partir del quinto nivel no se enumeran; se utilizan solo viñetas. 6. Discusión
- Para la numeración se utiliza números arábigos.

**Sistema** 

## **Interlineados**

Se utiliza 1 interlineado sencillo entre:

- Párrafo y párrafo.
- Viñeta y viñeta.

Se utilizan 2 interlineados sencillos entre:

- Título y párrafo.
- Párrafo e imagen.
- Imagen y párrafo.
- Párrafo y subtítulo.
- Tabla y párrafo. Etc
- El texto del párrafo se escribe con interlineado de 1,5.

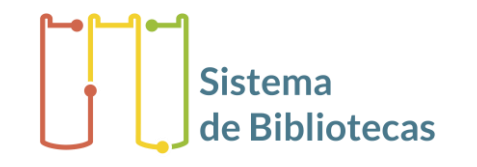

## **Tablas**

- Las tablas son herramientas que nos ayudan a presentar datos cuantitativos o cualitativos.
- Las tablas se numeran consecutivamente en el orden de su primera citación en el texto, este nombramiento y numero debe ir en negrilla. (Ej: **Tabla 1.** )
- El título o nombre de la tabla sin negrilla, en la parte superior de la misma, alineado al margen izquierdo, después de la numeración de la tabla.
- En cada columna figurará un breve encabezado y los datos deben estar centrados al igual que toda la tabla.
- Evite partir tablas en dos páginas. En caso necesario el encabezado de la tabla debe aparecer al inicio de cada página. Si tiene una tabla con datos extensos, es mejor manejarla como anexo.
- Asegúrese que cada tabla esté citada o nombrada en el texto, y puede asignar una referencia cruzada y hacer un hipervínculo para que lleve a la tabla.

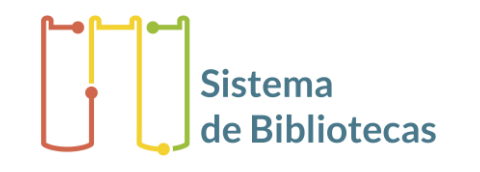

### **Tablas**

- Las explicaciones se ponen en notas de pie de tabla. En estas notas se especificarán las abreviaturas no usuales empleadas en cada tabla y se debe escribir en cursiva.
- Como llamadas para notas al pie de tabla, utilice los símbolos siguientes en la secuencia a continuación:  $\star$ ,  $\dagger$ ,  $\ddagger$ ,  $\mathbb{Z}$ ,  $\mathbb{Z}$ ,  $\ddagger$  $\dagger$ , etc.
- Cuando la información de la tabla es tomada o extractada de fuente externa, se cita debajo de la tabla.
- Si la fuente es una de las referencias utilizadas, la puede citar en el título con el número asignado a dicha referencia.
- **No** se debe usar la expresión "Fuente: Elaboración propia" en ningún caso.
- No use tablas en formato de fotografías o con imágenes insertas.

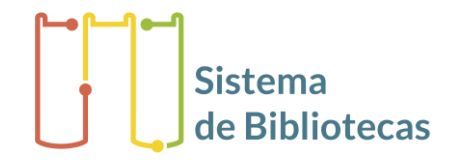

## **Ejemplo de tabla**

#### No se usan líneas horizontales ni verticales, solo en encabezado y en resultados como muestra el ejemplo.

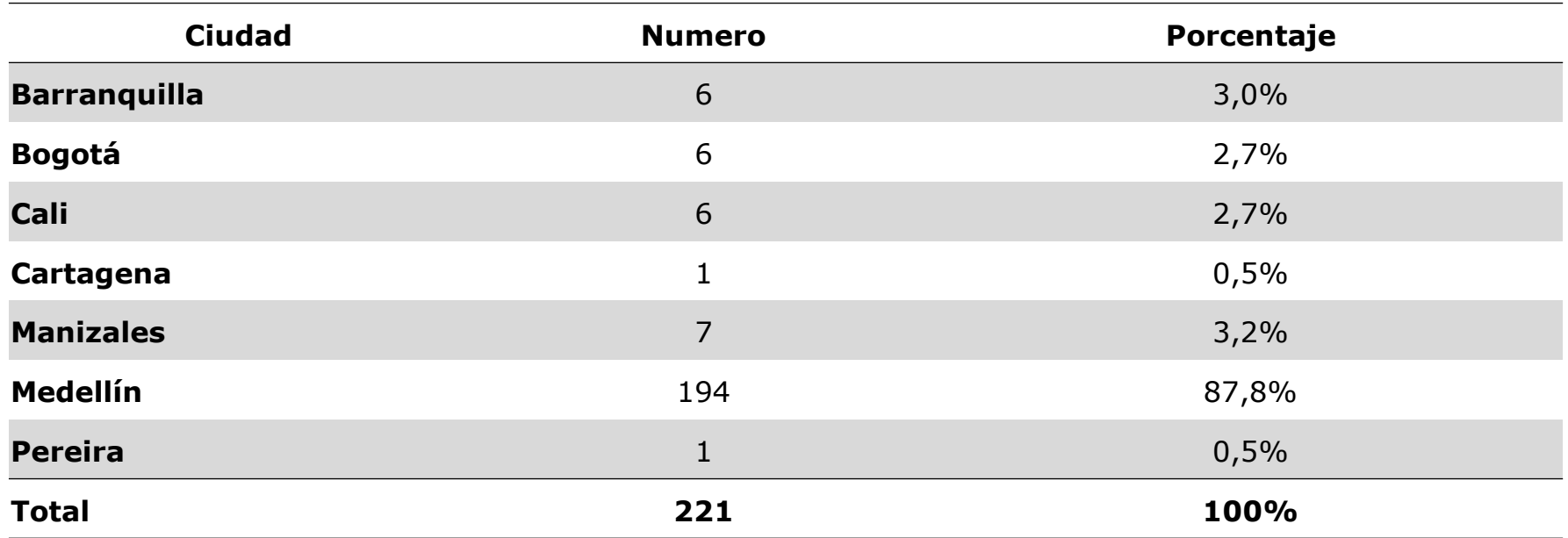

**Tabla 4.** Solicitudes de medicamentos hipoglucemiantes a nivel nacional que presentan duplicidad farmacológica, indicación y combinación off label.**\***

Nota \* Ejemplo tomado de: Cardona Ruiz J, Londoño Zapata M. Costos de medicamentos hipoglucemiantes no incluidos en Plan Obligatorio de Salud sin pertinencia en una Entidad Promotora de Salud 2015. [Trabajo de grado Administración en Salud énfasis Gestión Sanitaria y Ambiental] Medellín: Universidad de Antioquia. Facultad Nacional de Salud Pública, 2016.

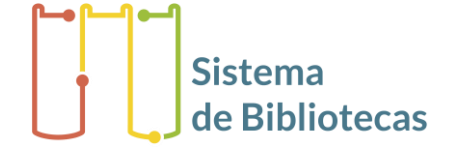

# **IIdeA**

## **Figuras**

- El término figura incluye gráficos, fotografías y mapas.
- Las figuras se numerarán consecutivamente según su primera mención en el texto. este nombramiento y numero debe ir en negrilla. (Ej: **Figura 1.** )
- El título de la figura se escribe sin negrilla en la parte superior y al margen izquierdo, luego de la numeración de la misma.
- Explicaciones detalladas se incluirán al pie de las figuras, precedida de la palabra "Nota", y no en las ilustraciones.
- Las letras, números y símbolos serán claros y uniformes en todas las figuras.
- Figura centrada, tamaño moderado y legible

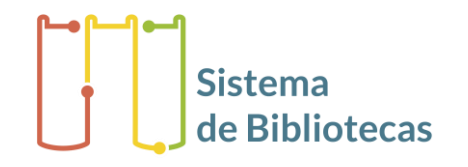

## **Figuras**

- Medidas de longitud, talla, peso y volumen se deben expresar en unidades métricas (metro, kilogramo, litro) o en múltiplos decimales.
- Las temperaturas se facilitarán en grados Celsius y las presiones arteriales en milímetros de mercurio.
- Las figuras se incluirán en la lista de las referencias si son tomadas de alguna fuente de información publicada y rastreable, como las demás (libro, revista, Internet, periódico, etc.)
- Se menciona la fuente utilizada debajo de la figura, inicia con la palabra "Nota" cuando la información es tomada o extractada de una fuente tipo libro, que no compita visualmente con lo presentado (tamaño fuente 10), escrito en cursiva y sin negrilla.

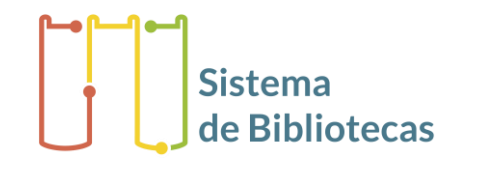

## **Ejemplo de figuras**

**Figura 27.** Distribución de enfermedades relacionadas con agua en la población, según "Estudio sobre actitudes, conocimientos y prácticas relacionadas con el agua para consumo humano y residuales en hogares de la vereda El Guineo, Apartadó, 2015" \*

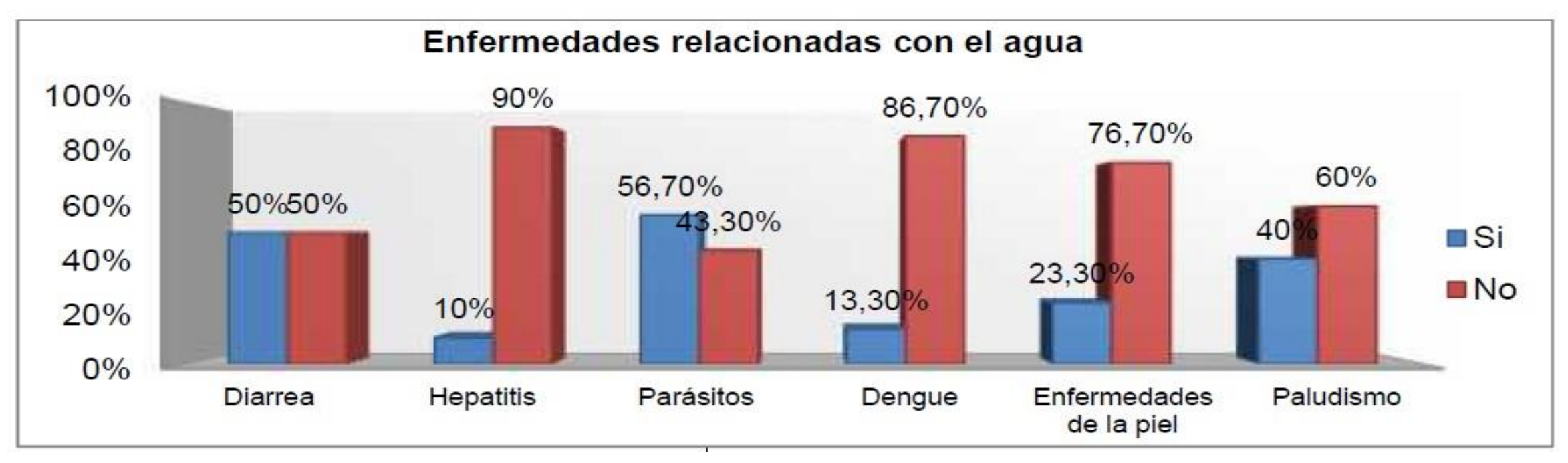

**\*** *Nota.* Ejemplo tomado de: Ramos Sánchez LP. Actitudes, conocimientos y prácticas relacionadas con el agua para consumo humano y aguas residuales en los hogares de la vereda El Guineo Apartadó, 2015. [Trabajo de grado Administración en Salud énfasis Gestión Sanitaria y Ambiental] Medellín: Universidad de Antioquia. Facultad Nacional de Salud Pública, 2016.

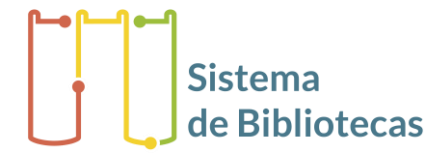

## **Nota de pie de página**

- Aclaración del autor en el margen inferior de una página, para ampliar, completar o desarrollar una idea expresada en el texto.
- Se registra a 2 interlíneas\* del texto y separadas por una línea continua de 12 espacios.
- En el texto se indican con asterisco y su numeración es consecutiva para cada página.
- No utilice el pie de página\*\* para presentar las referencias, que deben estar al final.

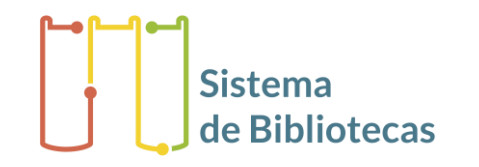

\_\_\_\_\_\_\_\_\_\_\_\_\_\_\_\_\_\_\_\_ \* Interlínea equivale a un renglón \*\*Pie de página es espacio en margen inferior izquierdo para hacer aclaraciones.

### **Citas**

Idea de un autor, extraída de un documento para apoyar, corroborar o contrastar lo expresado.

### **Cita directa textual breve**

Es la idea que se transcribe palabra por palabra, del texto original que se está consultando.

### **Ejemplo:**

"La cita textual breve ocupa un espacio máximo de 4 renglones, se inserta dentro del texto entre comillas, y el número correspondiente a la fuente utilizada se coloca al final, después de las comillas y antes del signo de puntuación" (3).

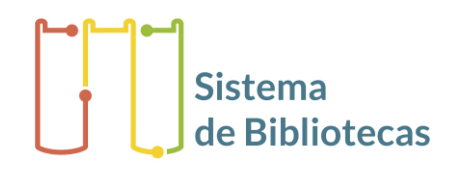

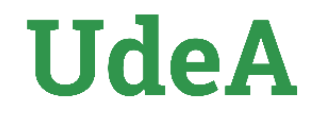

### **Cita directa textual extensa**

Es aquella cita que ocupa más de 4 renglones, se escribe sin comillas en renglón aparte centrado a una sangría de 4 espacios a ambos lados; el tamaño de fuente debe ser un punto menos que el texto corriente y el número de la cita se escribe al final.

#### **Ejemplo:**

A propósito de preguntas cerradas, Hernández Sampieri dice:

Las preguntas cerradas son más fáciles de codificar y preparar para su análisis. Asimismo, estas preguntas requieren un menor esfuerzo por parte de los encuestados. Estos no tienen que escribir o verbalizar pensamientos, sino únicamente seleccionar la alternativa que sintetice mejor su respuesta. Responde a un cuestionario con preguntas cerradas, toma menos tiempo (4).

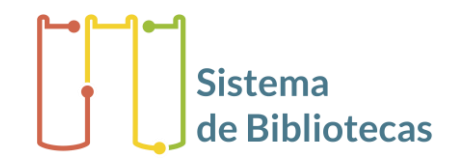

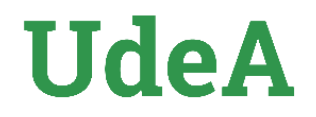

## **Cita indirecta**

Mención de la idea de un autor con palabras de quien escribe.

Se escribe dentro del texto sin comillas; el número de la cita se escribe después del apellido del autor y antes de citar su idea.

#### **Ejemplo:**

Como dice Londoño (5), la mortalidad infantil conduce a empeorar la calidad de vida de Medellín.

Cuando hay más de una cita en un párrafo éstas se separan mediante comas (6, 7), o si se tienen tres o más citas; se menciona la primera y la última, separadas por guion (8-12).

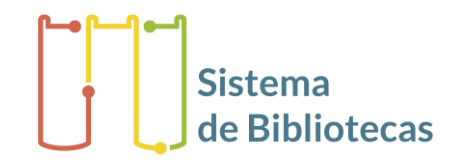

## **Citaciones informales**

Se refieren a documentos no publicados, tales como cartas, informes, textos empresariales, manuales, mensajes electrónicos, entrevistas, opiniones verbales y presentaciones en eventos.

Estas observaciones no publicadas se utilizan cuando es absolutamente necesario complementar información y se deben identificar en el texto por asterisco\* y con nota al pie de página, así:

Tipo de comunicación, Nombre o Institución, Cargo, Ciudad, Fecha.

#### **Ejemplo:**

Para artículos científicos debe tener permiso escrito para confirmar veracidad de la comunicación.

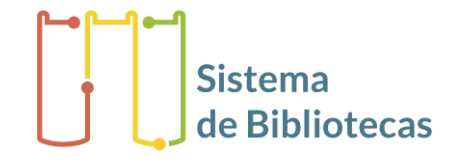

\_\_\_\_\_\_\_\_ \*Comunicación personal de Darío Ramírez, Director Seguro Social, Bogotá, 10 de abril de 2005. \*\*Entrevista con Mauricio Alviar, Rector Universidad de Antioquia, Medellín, 5 de marzo de 2015.

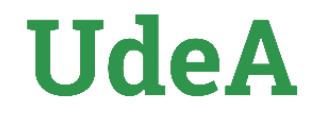

### **Recomendación para las citas**

- Numere las citas consecutivamente, siguiendo el orden en que aparecen por primera vez en el texto; en adelante, cada referencia conserva dicho número, así sea usada más adelante de nuevo.
- Identifique las citas con números arábigos sin paréntesis en superíndice ², o utilice el número de la cita entre paréntesis (2).
- Escriba las referencias de todo documento citado en Referencias, ordenadas por el número de cita que le fue asignado en el texto.
- Cite sólo los documentos originales, y no trabajos de opiniones de terceros o resúmenes, ni citas de otras citas, preferiblemente.

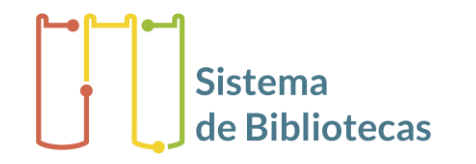

## **Registro de autores**

**Autor personal:** Se registra el apellido(s) seguido(s) de la(s) inicial(es) del nombre, sin signos de puntuación entre esto. Cuando son varios autores se separa uno de otro por una coma:

Jiménez Murillo L, Montero Pérez F.

**Más de seis autores:** Se mencionan los seis primeros seguidos de la abreviatura latina et al (y otros).

Gálvez Toro A, Román Cereto M, Ruiz Román J, Heierle Valero C, Morales Asencio J, Gonzalo Jiménez E, et al.

**Director(es), compilador(es), editor(es), coordinador(es) como autor:** Apellidos, inicial del nombre, designación de compilador, editor, director, coordinador, según el caso.

Espinás Boquet J, coordinador.

Ayuso Murillo D, Grande Sellera RF, directores/editores/compiladores.

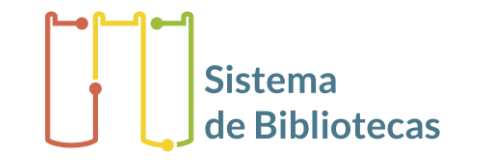

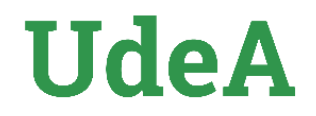

### **Registro de autores**

#### **Organización como autor**

Se registra el nombre completo, en extenso, de la entidad, empresa, universidad, etcétera, cuando son responsables de la autoría del documento.

#### **Ejemplos:**

Centro Panamericano de Zoonosis. Organización Panamericana de la Salud. Universidad de Antioquia. Facultad de Odontología. Universidad Nacional de Colombia. Organización Colegial de Enfermería. Corporación para Investigaciones Biológicas.

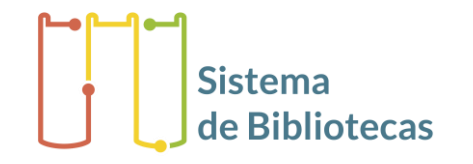

## **Registro de autores**

#### **Entes gubernamentales**

Entidades del gobierno nacional, departamental o local, responsables del contenido del documento. Se registra la jurisdicción seguido del nombre del organismo, separado por punto.

#### **Ejemplo:**

Colombia. Ministerio de Salud. Colombia. Departamento Nacional de Estadística. Antioquia. Secretaría de Salud. San Vicente. Alcaldía.

#### **Material sin Autor.**

En este caso se debe iniciar con el título del material, y para los documentos en Internet que no aparece autor personal, se coloca el nombre de la página como responsable (autor).

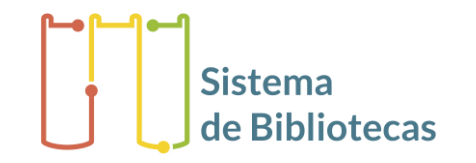

## **Libro o folleto**

Autor/es. Título. Volumen. Edición. Lugar de publicación: Editorial; año.

### **Ejemplo:**

Jiménez C, Riaño D, Moreno E, Jabour N. Avances en trasplante de órganos abdominales. Madrid: Cuadecon; 1997.

Organización Mundial de la Salud. Factores de riesgo de enfermedades cardiovasculares: nuevas esferas de investigación. Ginebra: OMS; 1994.

**Nota:** La primera edición no se registra. La edición siempre se escribe en números y con la abreviatura ed. según sea con las siguientes opciones: 2 ed. 2ª ed. En inglés: 2nd ed.

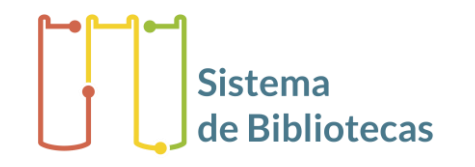

## **Capítulo de libro**

Autor/es del capítulo. Título del capítulo. En: director/ coordinador/ editor/ compilador del libro. Título del libro. Edición. Ciudad: Editorial; año. página inicial-final del capítulo.

### **Ejemplo:**

Otálvaro Orrego J, Fernández Agudelo M. Las políticas públicas: dispositivo de administración pública o atributo del poder político? En: Roth Dubel AN. Análisis y evaluación de políticas públicas: debates y experiencias en Colombia. Bogotá: Universidad Nacional de Colombia, Facultad de Derecho, Ciencias Políticas y Sociales; 2009: 77-107.

**Nota:** Esta forma se utiliza cuando los autores de los capítulos son diferentes al autor compilador, coordinador, editor o director.

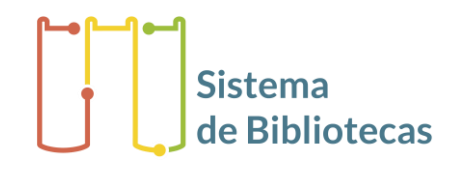

## **Artículo de revista**

Autor/es. Título de artículo. Abreviatura Internacional de revista. Año publicación; Volumen (número): página inicial-final.

### **Ejemplo:**

Torres A, Sanhueza O. Desarrollo de autoestima profesional en enfermería. Invest. Educ. Enferm. 2006; 24 (2): 112-119.

Halpern SD, Ubel PA, Caplan AL. Solid-organ transplantation in HIV-infected patients. N Engl J Med. 2002 Jul 25; 347(4): 284-287. Cited in PubMed; PMID 12140307.\*

López Velandia DP, Torres Caycedo MI, Prada Quiroga CF. Genes de resistencia en bacilos Gram negativos: Impacto en la salud pública en Colombia . Univ. Salud . 2016; 18 (1): 190-202. DOI: <https://doi.org/10.22267/rus.161801.30> \*\*

**Es opcional ubicar al final de la cita el número único de identificación de citación en base de datos como PubMed PMID\* o el DOI \*\***

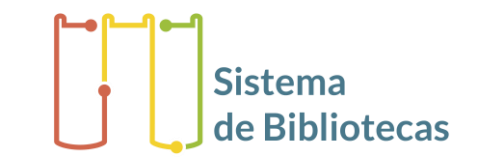

## **Abreviaturas de revista**

Las abreviaturas internacionales de títulos de revistas se pueden consultar en:

- http://portal.revistas.bvs.br/main.php?home=true&lang=es
- https://www.latindex.org/latindex/inicio
- http://www.ncbi.nlm.nih.gov/nlmcatalog/journals

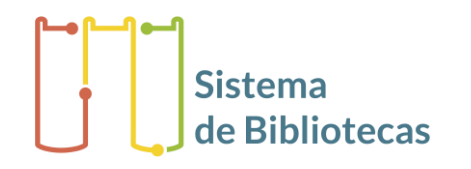

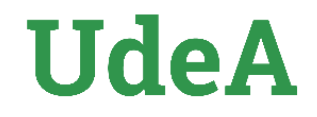

### **Artículo de revista electrónica y de próxima aparición en versión impresa**

Autor. Título. Abreviatura internacional de la revista. En prensa. Fecha.

### **Ejemplo:**

Rogawski ET, Gray CL, Poole C. An argument for renewed focus on epidemiology for public health. Ann Epidemiol. In press. 2016.

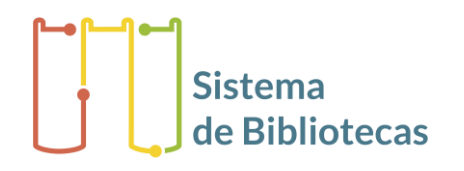

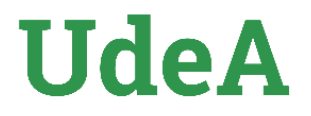

## **Artículo de periódico impreso o en Internet**

Autor del artículo (si figura). Título del artículo. Título del periódico. Fecha de publicación (año mes día); sección: pagina (columna).

#### **Ejemplo:**

Giraldo JC. Decretos serán revisados por la Corte para establecer exequibilidad: se agudiza debate por reforma a la salud hecha bajo emergencia social. El Colombiano. 2010 ene 25; Sec Noticias Nacionales:1B (col 1).

Autor del artículo (si figura). Título del artículo. Título del periódico. Fecha de publicación (año mes día) [Internet] [Consultado año mes día] Disponible en URL del artículo

#### **Ejemplo:**

González Penagos J. Hay ambiente y un animo reformador en el Congreso ¿Le llegó la hora cero a la Ley 100 por el coronavirus?. El Espectador. 2020 may 05. [Internet] [Consultado 2021 05 13] Disponible en: https://bit.ly/3boVS86

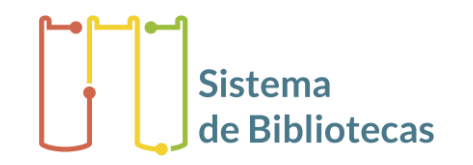

### **Documentos legales**

País. Departamento o jurisdicción. Nombre de entidad que expidió el documento legal. Título de la ley/decreto/orden y motivo de expedición. Nombre del boletín oficial, número (fecha de publicación).

#### **Ejemplo:**

Colombia. Ministerio de la Protección Social. Ley 911 de 2004 por la cual se dictan disposiciones en materia de responsabilidad deontológica para el ejercicio de la profesión de Enfermería en Colombia; se establece el régimen disciplinario correspondiente y se dictan otras disposiciones. Diario Oficial, 45693 (Oct. 6 2004).

#### Cuando no se tiene la información del boletín donde se publicó el documento legal, se registra de la **siguiente forma:**

País. Departamento o Jurisdicción. Nombre de la entidad que expidió el documento legal. Título de la ley/decreto/orden y motivo de expedición. Ciudad: Entidad que la publicó; fecha de publicación.

#### **Ejemplo:**

Colombia. Ministerio de Salud. Decreto 1335 de 1990, junio 23, por el cual se expide parcialmente el manual de funciones y requisitos del subsector oficial del sector salud. Bogotá: El Ministerio; 1990.

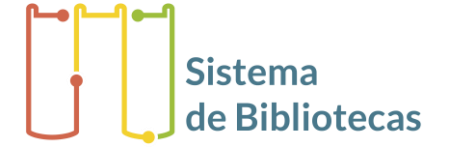

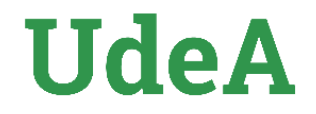

### **Tesis, trabajos de grado y de investigación**

Autor. Título [Mención o grado al que opta] Ciudad: Institución que otorga el titulo; año.

#### **Ejemplo:**

Montoya Echeverri M, Castañeda Bedoya J. Efectos de la posición decúbito prono en pacientes con síndrome de dificultad respiratoria aguda: guía de intervención de enfermería [Trabajo de grado Especialista en Cuidado de Enfermería al Adulto en Estado Crítico de Salud] Medellín: Universidad de Antioquia. Facultad de Enfermería; 2002.

Muñoz García J. Estudio transversal de factores de riesgo cardiovascular en infantes del medio rural gallego [Tesis doctoral en Epidemiología] Santiago: Servicio de Publicación e Intercambio Científico, Universidad de Santiago; 1996.

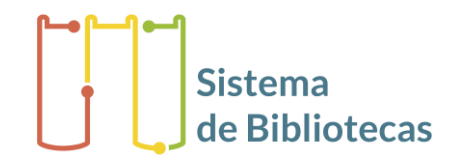

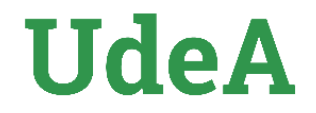

### **Tesis, trabajos de grado y de investigación**

#### **Internet**

Autor. Título [Internet] Ciudad: Institución que otorga el título; año [Consultado año mes día] Disponible en: URL

#### **Ejemplo:**

Moreno Madrid D, Ramírez Agudelo VA. Los agentes del sector de la salud en Colombia y su responsabilidad en la sostenibilidad financiera [Internet] Medellín: Universidad Eafit; 2017 [Consultado 09 Jul 2019]. Disponible en https://repository.eafit.edu.co/bitstream/handle/10784/11792/MorenoMadrid\_David\_RamirezAgu delo\_VadinAngel\_2017.pdf?sequence=2&isAllowed=y

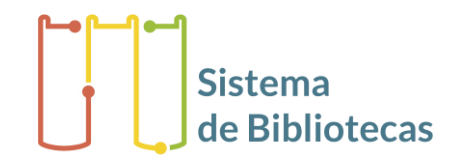

### **Memorias de eventos**

Título del congreso, simposio, seminario; lugar y fecha de realización. Ciudad de publicación: Editorial; año de publicación.

#### **Ejemplo:**

Congreso Internacional de Salud Pública: salud, ambiente y desarrollo. Medellín 2007 Nov 8-10. Medellín: Universidad de Antioquia, Facultad Nacional de Salud Pública; 2008.

#### **Internet**

Título del congreso, simposio, seminario; lugar y fecha de realización [Internet] Ciudad de publicación: Editorial; año de publicación [Consultado día mes año] Disponible en URL del documento

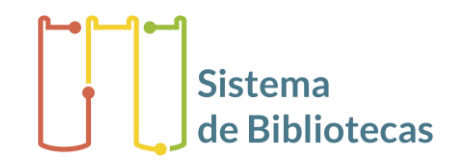

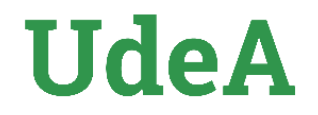

### **Ponencia presentada en un evento**

Autor (es) de la ponencia. Título de la ponencia. En: Título oficial del evento; Lugar y fecha del evento. Ciudad: Editorial; año de publicación: página inicial-final de la ponencia.

#### **Ejemplo:**

Elizalde Hevia A. Desafíos de sustentabilidad y desarrollo territorial y local ante la globalización. En: Congreso Internacional de Salud pública: salud, ambiente y desarrollo; Medellín 2007 Nov 8-10. Medellín: Universidad de Antioquia, Facultad Nacional de Salud Pública; 2008: 91-102.

#### **Internet**

Autor(es) de la ponencia. Título de la ponencia. En: Título oficial del evento; Lugar y fecha del evento [Internet] Ciudad de publicación: Editorial; año de publicación: página inicial-final de la ponencia. [Consultado día mes año] Disponible en URL del documento

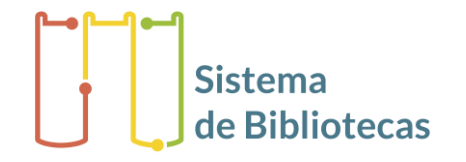

## **Audiovisuales (Película o video)**

Autor/es. Título de la videocinta [video]. Ciudad de edición: Editorial; año.

### **Ejemplo:**

Glovach D, Attonito K. Sobreponiéndose a la obesidad [video] Ciudad de México: Aquarius Health Care Media; 2007.

#### **Internet**

Autor o Publicador. Título de la videocinta [Internet] [fecha de publicación o actualización. Consultado año mes día] Disponible en: URL de video

### **Ejemplo:**

Fundases Minuto de Dios. Uso de desechos orgánicos domiciliarios [Internet] [Actualizado 2008 sep 11. Consultado ago 8 2016] Disponible en https://www.youtube.com/watch?v=o2SZsU3tWdg

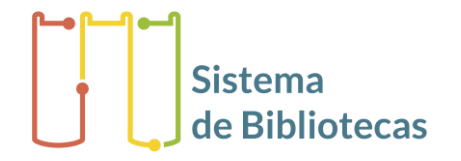

### **CD-ROM o DVD**

Editores o productores. Título [CD-ROM - DVD] Ciudad de publicación: Editorial; año.

### **Ejemplo:**

Colombia. Departamento Nacional de Planeación. Documentos estrategia de entornos saludable [CD-ROM] Bogotá: DNP; 2010.

### **Documento en Internet**

Autor. Título [Internet] [Consultado año mes día] Disponible en: URL

### **Ejemplo:**

Organización de Naciones Unidas. Declaración Universal de Derechos Humanos [Internet] [Consultado 2010 Abr 15] Disponible en http://www.un.org/spanish/aboutun/hrights.htm

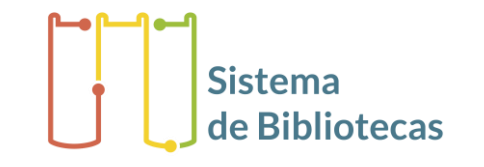

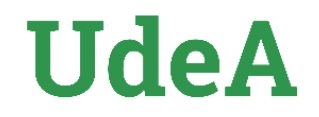

### **Libro en internet**

Autor/es. Título. Edición [Internet] Volumen. Edición. Ciudad: Editorial; año de publicación [fecha de última actualización; consultado año mes día] Disponible en: URL

#### **Ejemplo:**

Colombia. Ministerio de Protección Social. Plan estratégico Colombia libre de tuberculosis 2010-2015. 3a ed. [Internet] Bogotá: Ministerio de la Protección Social; 2009 [Actualización 2009 [Actualización 2009 [Actualización 2009 ] 2009 Dic 05; consultado 2010 Abr 15] Disponible en http://new.paho.org/col/index.php?option=com\_content&task=view&id =431&iTEMID=361

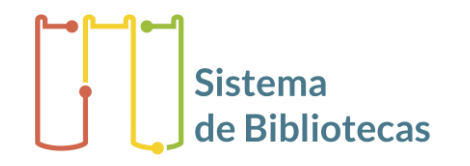

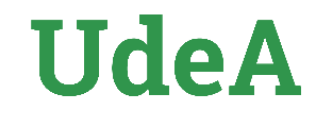

### **Artículo de revista en Internet**

Autor/es (6 autores máximo y luego et al). Título del artículo. Abreviatura internacional de la revista [Internet] Año; volumen (número): páginas inicial-final [consultado año mes día] Disponible en URL

#### **Ejemplo:**

Rodríguez G, García L, Beracochea A, Alonso R, Caserta B, Pérez N, et al. Tamizaje del cáncer de cuello uterino con test de HVP. Primeros resultados en el sistema público de Uruguay. Rev. Méd. Urug. [Internet]. 2019 [Consultado 2019 Apr 20];35(4):267–80. Disponible en: http://www.scielo.edu.uy/scielo.php?pid=S1688- 03902019000400052&script=sci\_abstract&tlng=es

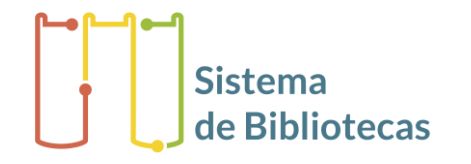

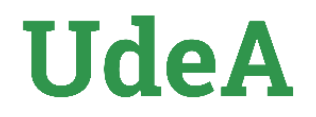

### **Sitio web**

Nombre del sitio [Internet] Ciudad: Editorial; año de creación del sitio [Consultado año mes día] Disponible en: URL

#### **Ejemplo:**

Biblioteca Virtual en Salud [Internet] Sao Paulo: Bireme; 1998 [Consultado 2010 Abr 16] Disponible en http://regional.bvsalud.org/php/index.php

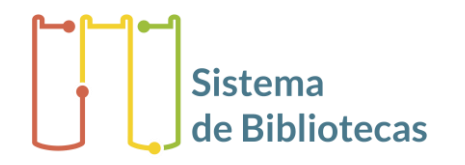

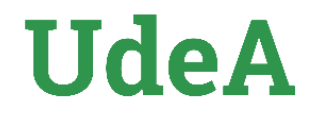

## **Blog**

Autor/es o Nombre del blog. Título de Documento [Internet] Ciudad: Editor; Fecha de publicación [Consultado año mes día] Disponible en URL

#### **Ejemplo:**

Ingeso - Blog. ¿Qué es un accidente de trabajo desde casa?. [Internet] Santa fe de Bogotá; Panda Creativos. 2013-2021 [Consultado 2021 may 13] Disponible en: https://ingeso.co/quees-accidente-de-trabajo-desde-casa/

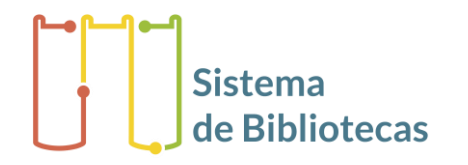

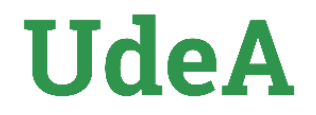

### **Referencia de texto citado por otro**

Se registra del original. Citado por: referencia del documento que hace la citación.

#### **Ejemplo:**

Davidson RT. Atypical depression. Arch Gen Psychiatry 1982; 5(39): 527. Citado por: Yanouski SZ. Binge eating disorders. Am J Clin Nutr. 1992; 6(56): 975.

**Nota:** Utilice esta citación solo cuando no sea posible ubicar el documento original.

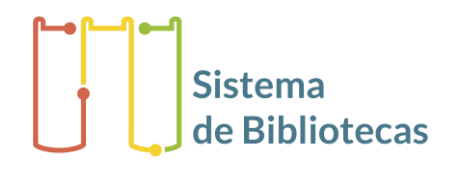

### **Enlaces de interés**

**Se comparte plantilla en Word con las adaptaciones para trabajos de grado de la Universidad de Antioquia, bajo la norma Vancouver para las áreas de la salud:**

• **Plantilla para trabajos de grado Norma [Vancouver](http://bibliotecadigital.udea.edu.co/handle/10495/18843)**

**Enlace del instructivo para la entrega en autoarchivo de trabajos de grados en el Repositorio Institucional de la Universidad de Antioquia:**

- **Entrega de trabajos de grado - [Autoarchivo](http://www.udea.edu.co/wps/portal/udea/web/inicio/sistema-bibliotecas/servicios/contenido/asmenulateral/trabajos-de-grado)**
- **Instructivo de [Autoarchivo](http://bibliotecadigital.udea.edu.co/handle/10495/19131) PDF**

**Se recomienda consultar los requisitos de Uniformidad para manuscritos enviados a revistas biomédicas: Redacción y [preparación](https://www.redalyc.org/articulo.oa?id=21422359014) de la edición de una publicación biomédica**

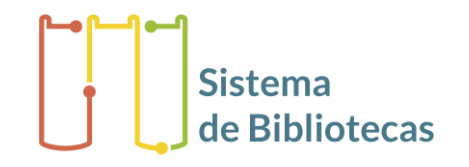

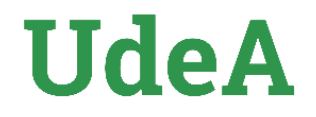

### **Referencias de este documento**

- American Psychological Association. Guía Normas APA. [Internet] [Consultado 2021 may 11] Disponible en: <https://normas-apa.org/wp-content/uploads/Guia-Normas-APA-7ma-edicion.pdf>
- Comité Internacional de Directores de Revistas Médicas. Requisitos de uniformidad para manuscritos enviados a revistas biomédicas: redacción y preparación de la edición de una publicación biomédica [Internet] [Consultado 2021 may 11] Disponible en: [http://www.metodo.uab.cat/docs/Requisitos\\_de\\_Uniformidad.pdf](http://www.metodo.uab.cat/docs/Requisitos_de_Uniformidad.pdf)
- Universitat Autónoma de Barcelona, Servei de Biblioteques. Citas bibliográficas según el modelo Vancouver (Uniform Requirements for Manuscripts Submitted to Biomedical Journals): Ámbito de aplicación: Ciencias de la Salud [Internet] [Consultado 2016 jul 22] Disponible en: [https://ddd.uab.cat/pub/guibib/60727/mvancouver\\_a2014iSPA.pdf](https://ddd.uab.cat/pub/guibib/60727/mvancouver_a2014iSPA.pdf)
- Sanz Luengo M, Muñoz Serrrano C. Como presentar trabajos en Ciencias de la Salud: publicar, citar [Internet] [Consultado 2016 jun 23] Disponible en: [https://biblioteca.ucm.es/data/cont/docs/397-2015-01-15-](https://biblioteca.ucm.es/data/cont/docs/397-2015-01-15-Publicar_citar_2015.pdf) Publicar\_citar\_2015.pdf

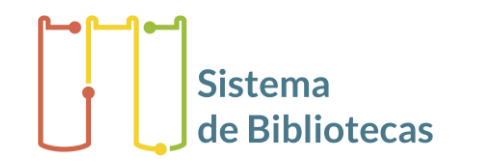

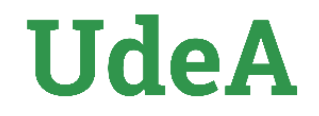

### **Referencias de este documento**

- National Library of Medicine. Uniform requirements for manuscripts submitted to biomedical journals: sample references [Internet] NLM; 2009 aug 28 [Consultado 2020 Mar 5] Disponible en: [http://www.nlm.nih.gov/bsd/uniform\\_requirements.html](http://www.nlm.nih.gov/bsd/uniform_requirements.html)
- Universidad de Málaga, Biblioteca Universitaria. Normas de Vancouver: guía breve cómo citar y elaborar referencias bibliográficas según las normas de Vancouver [Internet] [Consultado 2016 may 27] Disponible en [http://www.sld.cu/galerias/pdf/sitios/histologia/normas-vancouver-buma-2013](http://www.sld.cu/galerias/pdf/sitios/histologia/normas-vancouver-buma-2013-guia-breve.pdf) guia-breve.pdf

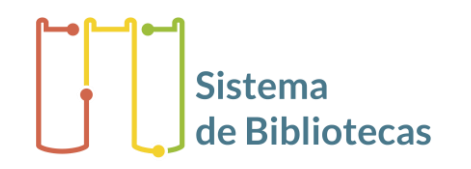

# **IIdeA**

### **Créditos**

Universidad de Antioquia. Sistema de Bibliotecas.

- $\sqrt{1}$ <sup>a</sup> Versión 2007 Bibliotecólogos Hernán Darío Higuita Rivera, Julia Rosa Morales, Paula Andrea Restrepo Mesa.
- 2ª Versión, Abril 2010 Bibliotecólogas Dora María Gallego Hincapié, Julia Rosa Morales, Paula Andrea Restrepo Mesa.
- $\sqrt{3}$ ª Versión, Octubre 2016. Bibliotecólogos Cristian René Guerra del Valle, Paula Andrea Restrepo Mesa.
- $\checkmark$  4ª Versión, Septiembre 2019. Bibliotecólogo Cristian René Guerra del Valle, Jeniffer Marín Bedoya.
- $\checkmark$  5ª Versión, Mayo 2021. Bibliotecólogo Cristian René Guerra del Valle, Jeniffer Marín Bedoya.

Revisión: Gustavo Alonso Cabrera Arana, profesor titular Facultad Nacional Salud Pública UdeA.

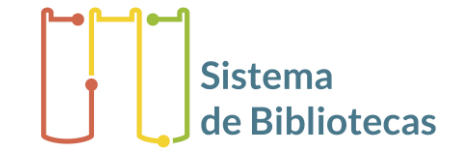

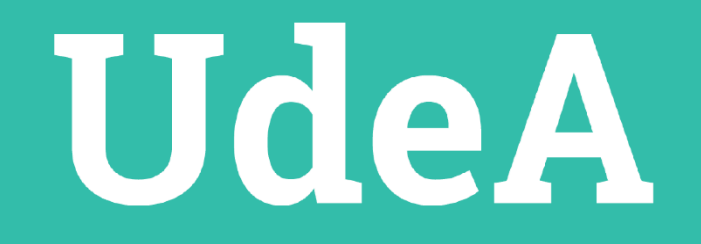

O @UdeA O @UdeA O @universidaddeantioquia